# **Introduction** *Data Structures*

#### This course

Lecturer: Nick Smallbone (me)

• [nicsma@chalmers.se](mailto:nicsma@chalmers.se), room 5463

Assistant: Alexander Sjösten

● [sjosten.alexander@gmail.com](mailto:sjosten.alexander@gmail.com)

Lectures twice a week in EL41:

- Wednesday 13-15
- Friday 13-15

Exceptions posted on the website!

### Labs

# Three labs and one hand-in Do them in pairs if at all possible **Part of the course examination**

• Copying strictly forbidden!

Lab supervision:

- Tuesday 13-15
- Tuesday 15-17
- Friday  $10-12$

All in 3354/3358, starting next Tuesday

#### Exercises

- Optional (but helpful) exercises One set a week
- Answers also available on website

No formal exercise sessions, but you can ask Alex for help at the lab sessions

#### Course book

- Mark Weiss: Data Structures and Problem Solving Using Java, 4<sup>th</sup> ed.
- Order from e.g. Adlibris
- May be able to manage without it

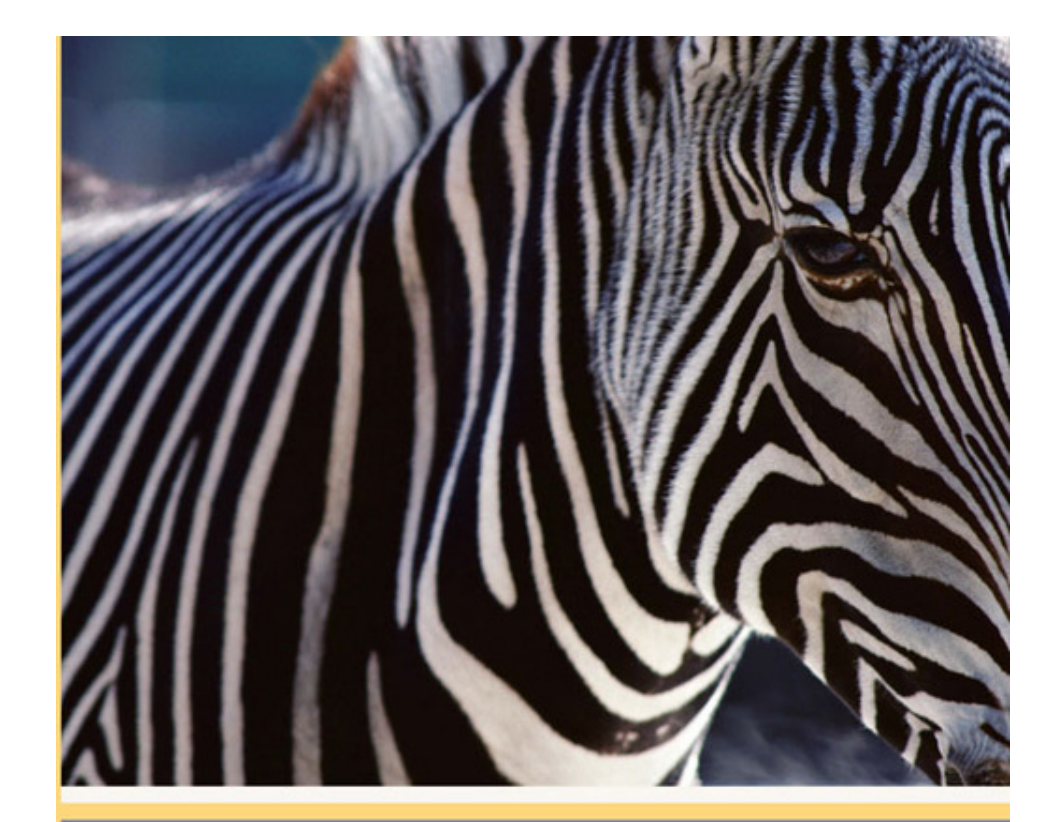

#### PEARSON NEW INTERNATIONAL EDITION

Data Structures and Problem Solving Using Java Mark A. Weiss **Fourth Edition** 

#### Not the course book

- Jon Bentley: Programming Pearls
- A classic computer science book – imaginative solutions to various programming problems
- Not the course book, but excellent extra reading

(Also has the advantage of being short and cheap!)

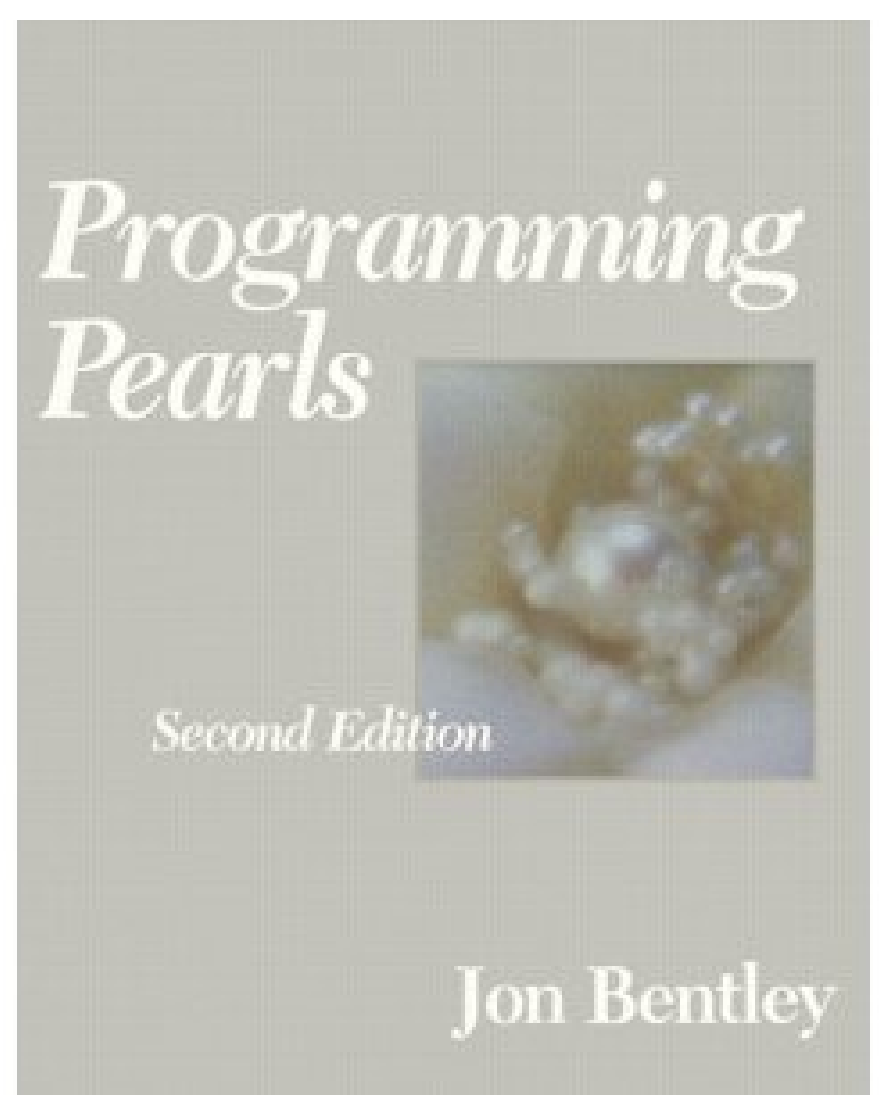

#### A simple problem

Suppose we want to write a program that reads a file, and then outputs it, twice

Idea: read the file into a string

```
String result = ";
Character c = readChar();
while(c != null) {
    result += c;
    c = readChar();
}
System.out.print(result);
System.out.print(result);
```
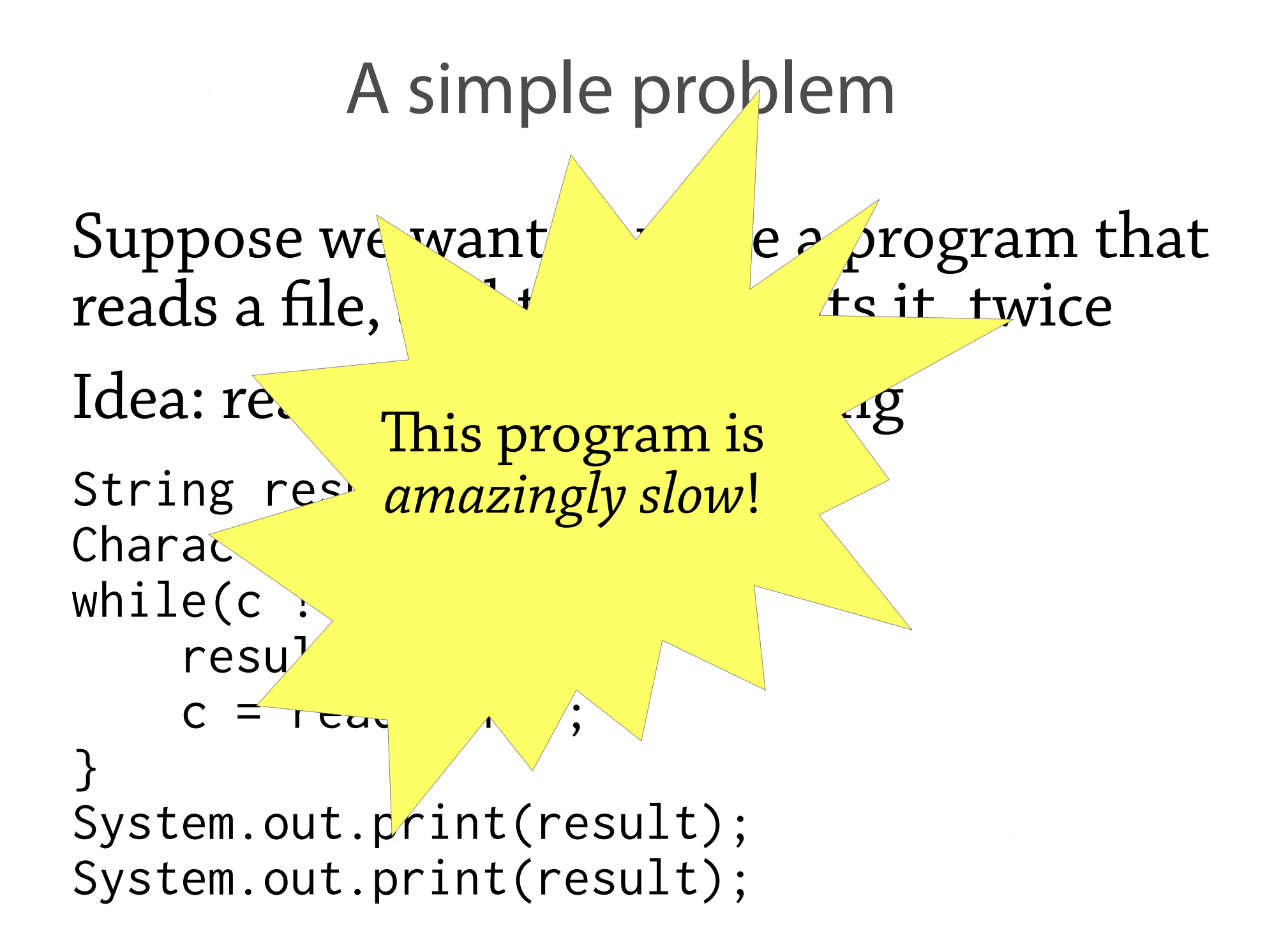

#### The right way to solve it?

Use a StringBuilder instead

```
StringBuilder result = new StringBuilder();
Character c = readChar();
while(c != null) {
     result.append(c);
    c = readChar();
}
System.out.print(result);
System.out.print(result);
```
...but: **why is there a difference?**

#### Behind the scenes

A string is basically an *array of characters*

• String  $s = "hello" \leftrightarrow char[] s = {'h', 'e', 'l', 'l', 'o'}$ 

This little line of code...

result =  $result + c$ ;

is:

- Creating a new array one character longer than before
- Copying the original string into the array, one character at a time
- Storing the new character at the end (See CopyNaive.java)

# $w$  or  $d + s$

1. Make a new array

2. Copy the old array there

$$
\begin{array}{|c|c|c|c|c|} \hline \textbf{w} & \textbf{o} & \textbf{r} & \textbf{d} \\ \hline \end{array}
$$

3. Add the new element

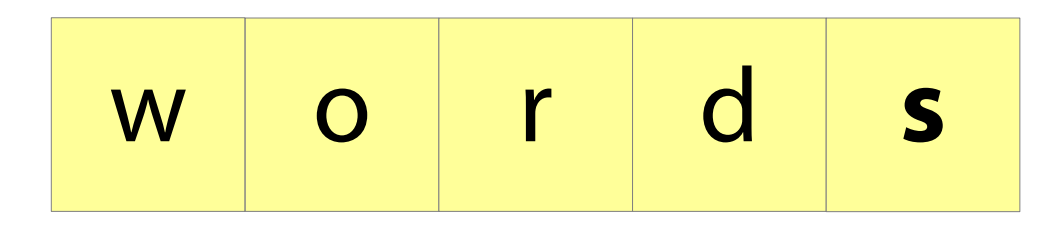

### Well, is it really so bad?

Appending a single character to an string of length *i* needs to copy *i* characters

Imagine we are reading a file of length *n*

- ...we append a character *n* times
- ...the string starts off at length 0, finishes at length *n*
- ...so average length throughout is *n/2*
- total:  $n \times n/2 = n^2/2$  characters copied

For "War and Peace",  $n = 3600000$ 

so 1800000 × 3600000 = **6,480,000,000,000** characters copied!

No wonder it's slow!

## Improving it (take 1)

It's a bit silly to copy the whole array every time we append a character Idea: add some slack to the array

- Whenever the array gets full, make a new array that's (say) 100 characters bigger
- Then we can add another 99 characters before we need to copy anything!
- Implementation: array+variable giving size of *currently used* part of array

(See Copy100.java)

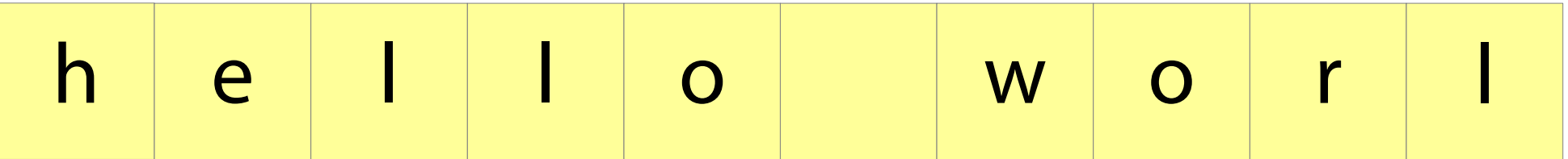

#### Add an element:

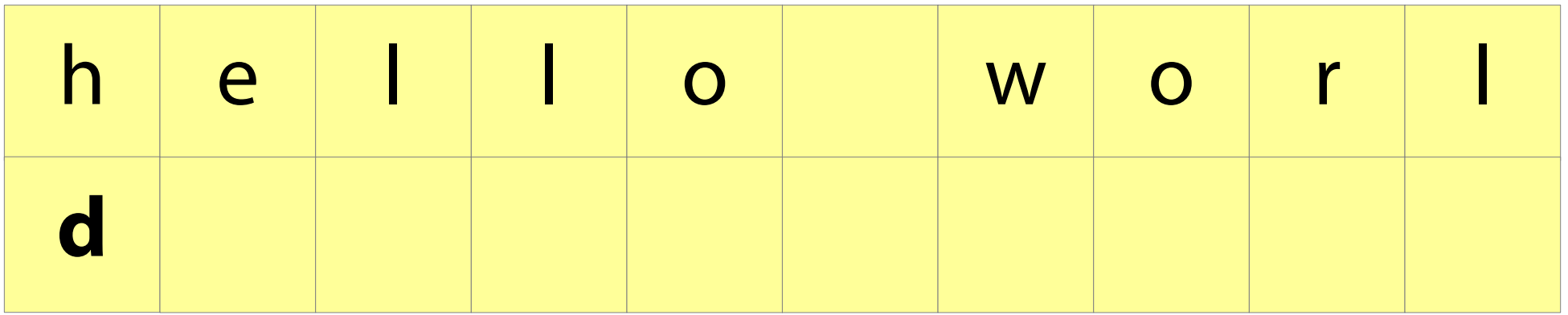

#### Add an element:

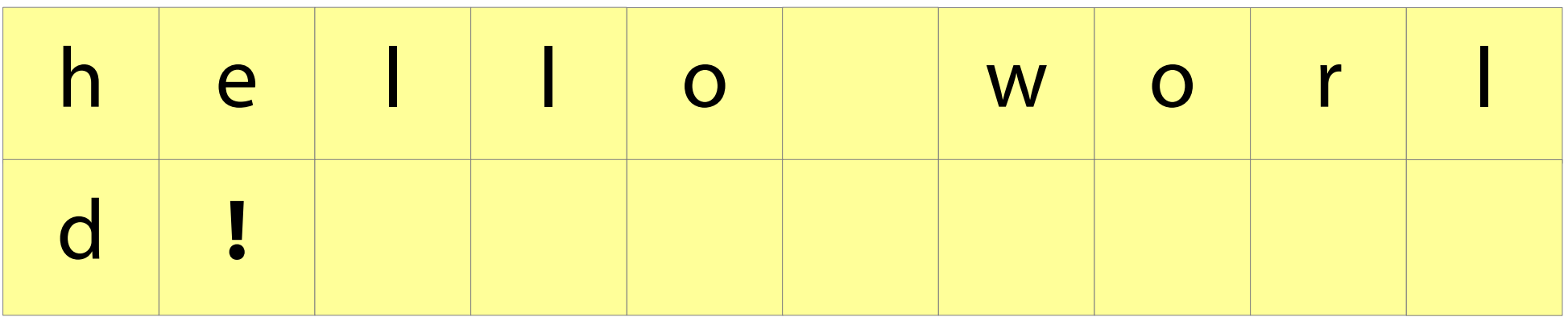

#### Improving it (take 1)

- Does this idea help?
- We will avoid copying the array 99 appends out of 100
- In other words, we will copy the array **1/100th** as often...

...so instead of copying **6,480,000,000,000** characters, we will copy only **64,800,000,000!** (Oh. That's still not so good.)

## Improving it (take 2)

The trick: as the array gets bigger, have more and more slack space

● Whenever the array gets full, **double** its size So we need to copy the array *less and less often* as it gets bigger

**This works – and is what StringBuilder does!**

See CopyDouble.java

# Improving it (take 2)

#### Why does it work?

- Imagine the array is currently full, e.g., size 1024, and we append a character
- This means we create a new array of size 2048
- After 1024 appends, the array will be full again and we will have to copy 2048 characters
- In general, if we have just copied 2n characters, we have previously added *n* characters without copying
- This "averages out" at 2 characters copied per append For "War and Peace", we copy **~7,200,000** characters. A million times less than the first version!

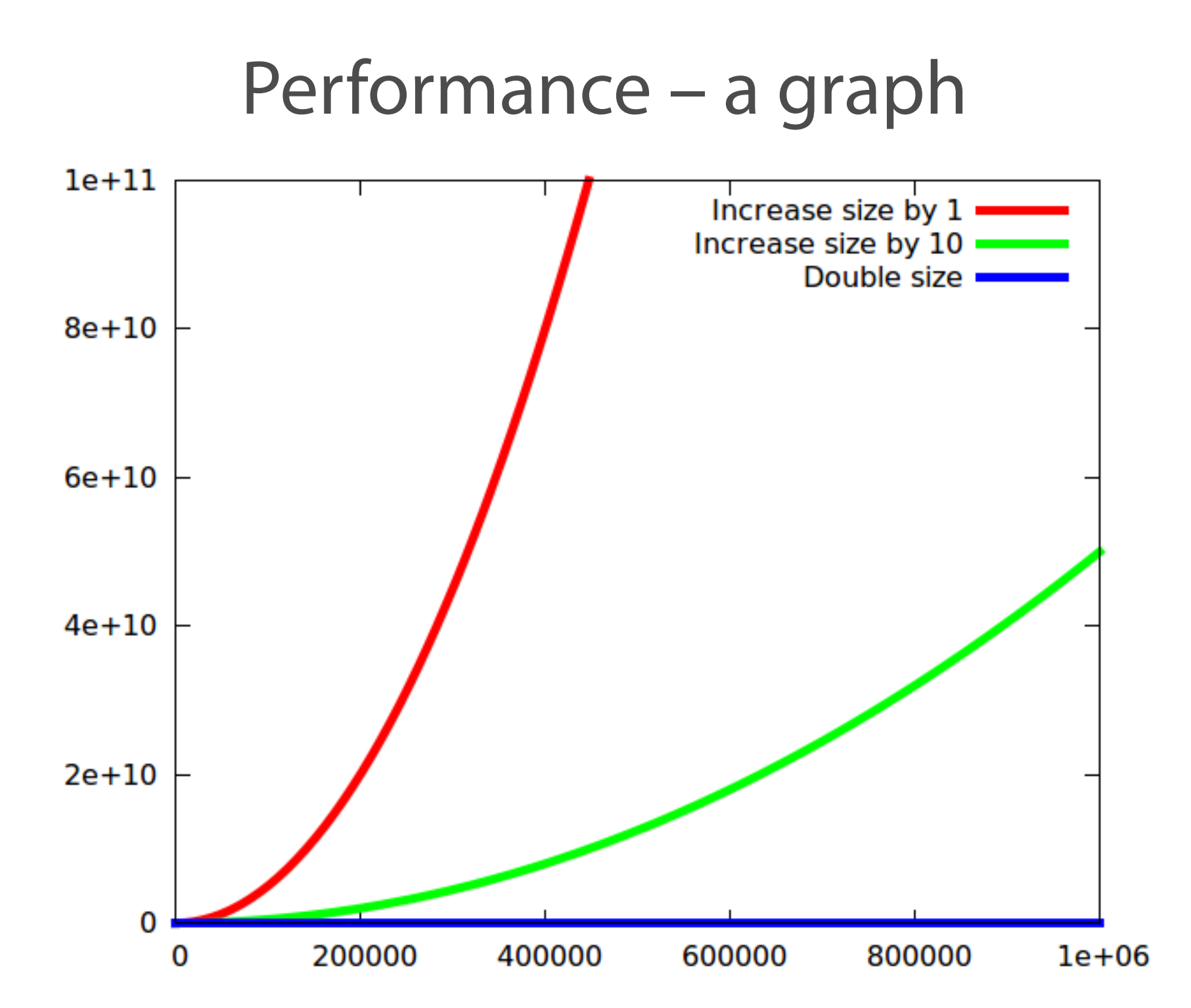

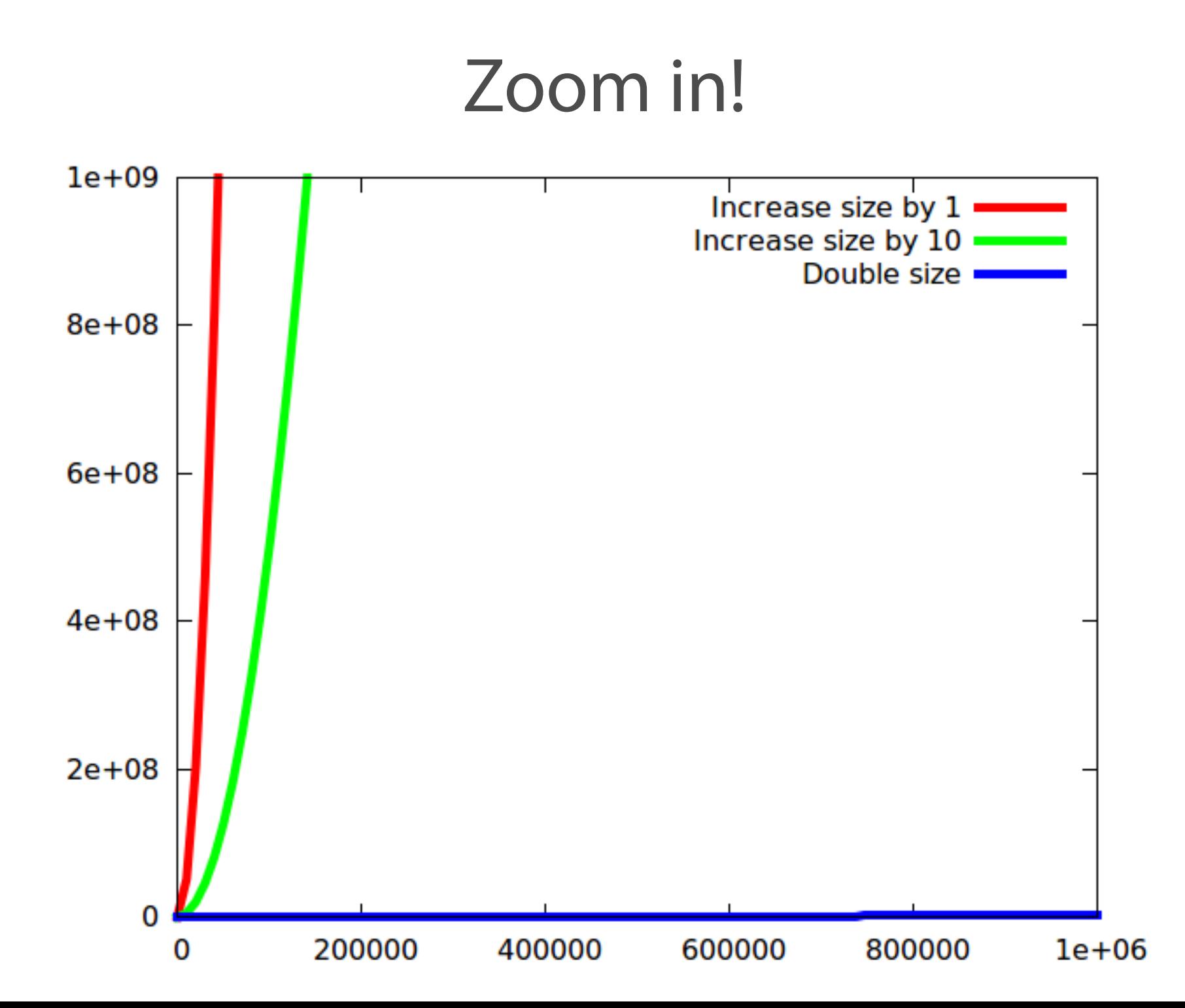

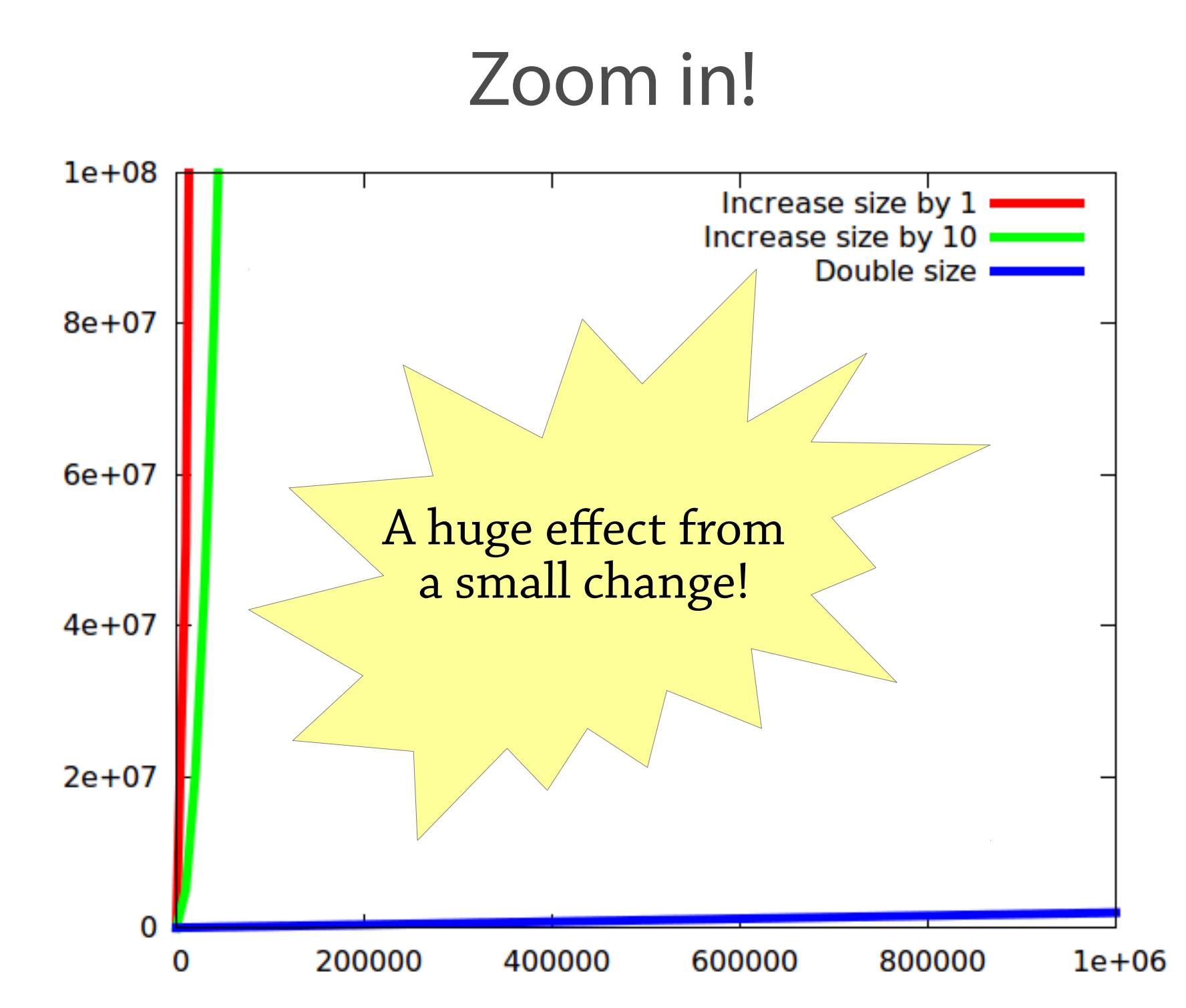

#### Dynamic arrays

A dynamic array is like an array, but can be resized – very useful data structure:

- $\bullet$  E get(int i);
- void set(int i, E e);
- void add(E e);

Implementation is just as in our file-reading an example:

- An array
- A variable storing the size of the used part of the array
- add copies the array when it gets full, but doubles the size of the array each time

Called ArrayList in Java

#### About strings and StringBuilder

String: array of characters

- Fixed size
- Immutable (can't modify once created)

StringBuilder: *dynamic* array of characters

• Can be resized and modified efficiently

Why can't the String class use a dynamic array?

#### The moral of the story

It's often tempting to program using "brute force", using just arrays, strings, etc.

But by choosing the right data structure:

- The code becomes simpler (compare arrayList.add(e) against our array-copying dance from earlier)
- Hence it's easier to avoid mistakes
- You can get whopping performance improvements!

#### So what is a data structure anyway?

Vague answer: any way of organising the data in your program

A data structure always supports a particular set of *operations*:

- Arrays: get (a[i]), set (a[i]=x), create (new int[10])
- Dynamic arrays: same as arrays plus add
- Haskell lists: cons, head, tail
- Many, many more...

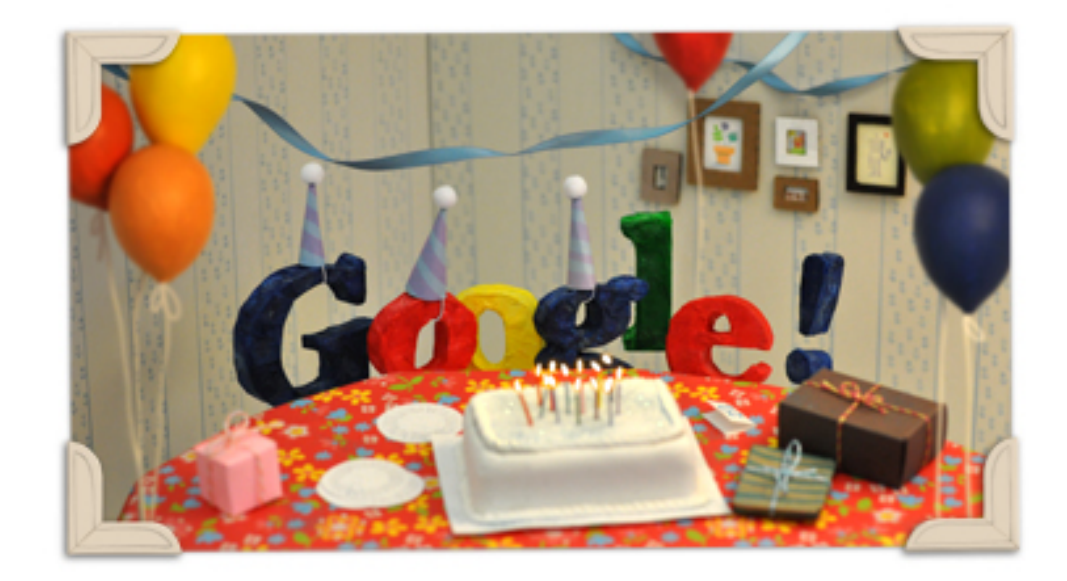

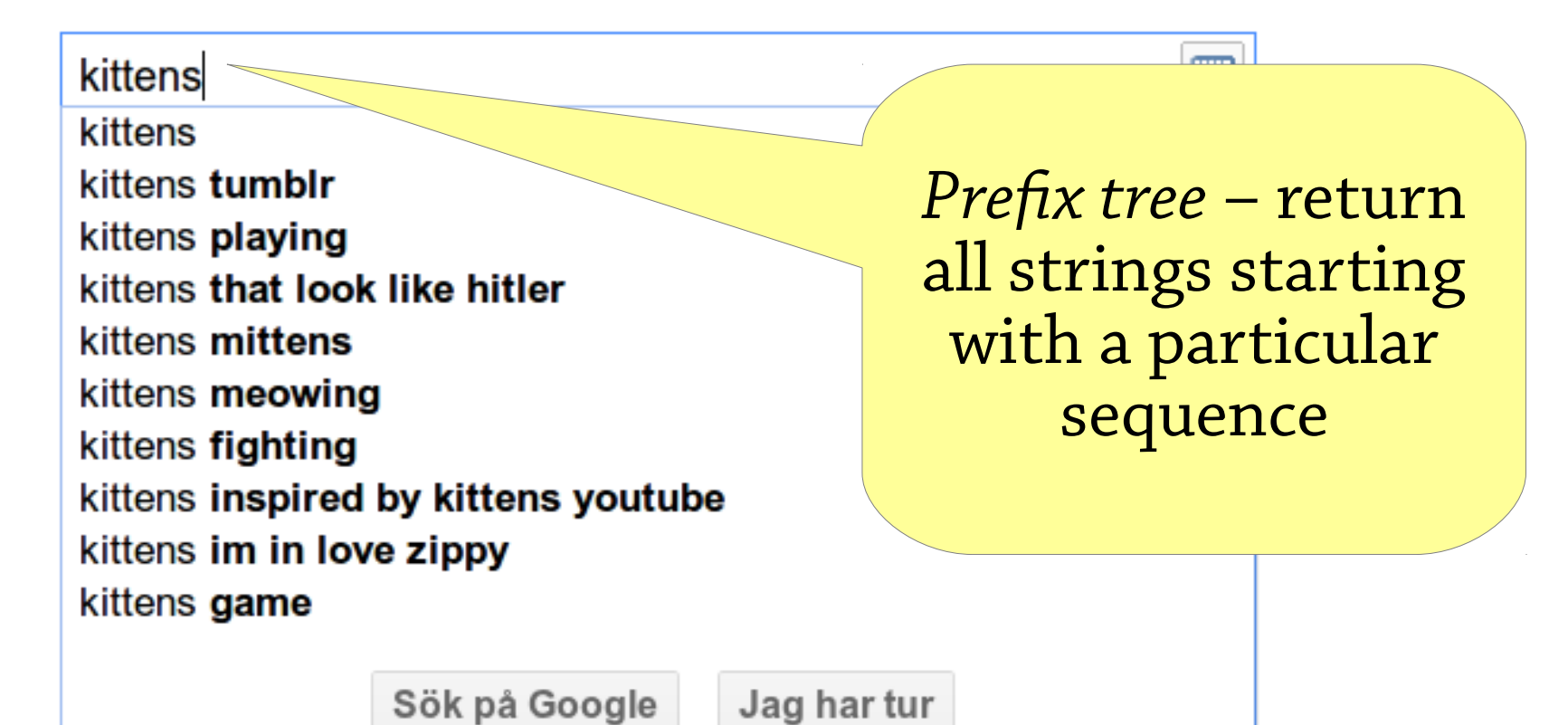

#### Interface vs implementation

As a user, you are mostly interested in *what operations* the data structure supports, not how it works

#### Terminology:

- The set of operations is an *abstract data type (ADT)*
- The data structure *implements* the ADT
- Example: *map* is an ADT which can be implemented by a binary search tree, a 2-3 tree, a hash table, … (we will come across all these later)

#### Interface vs implementation

Why study how data structures work inside? Can't we just use them?

- As computer scientists, you ought to understand how things work inside
- Sometimes you need to *adapt* an existing data structure, which you can only do if you understand it
- The best way to learn how to *design your own* data structures is to study lots of existing ones

#### This course

- *How to design* data structures
	- Lectures and exercises
- *How to reason* about their performance
	- Lectures, exercises, hand-in
- *How to use them* and pick the right one
	- Labs and exercises

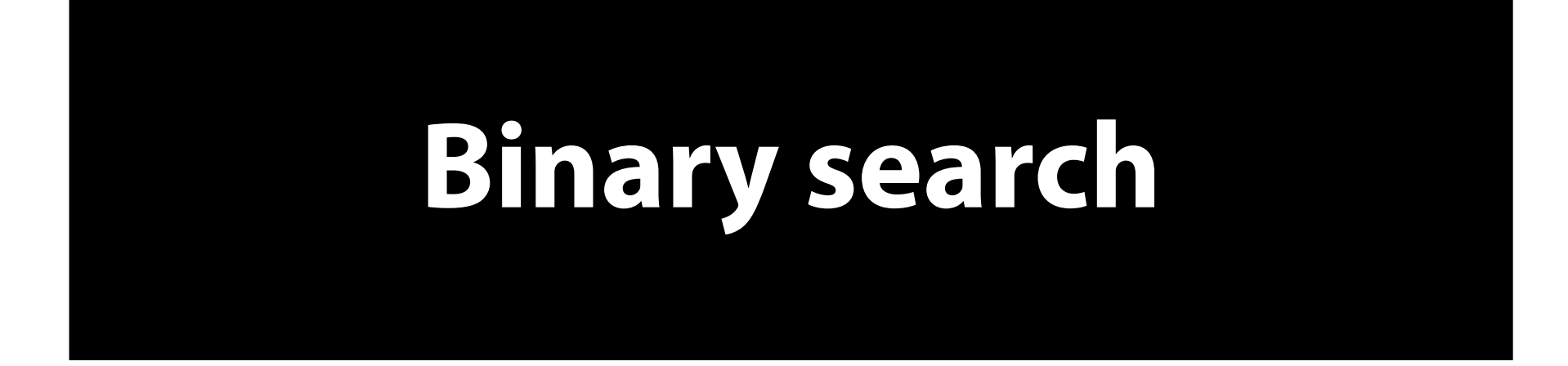

#### Searching

Suppose I give you an array, and ask you to find a particular value in it, say 4.

5 3 9 2 8 7 3 2 1 4

The only way is to look at each element in turn.

This is called *linear search*.

You might have to look at every element before you find the right one.

#### Searching

#### But what if the array is sorted?

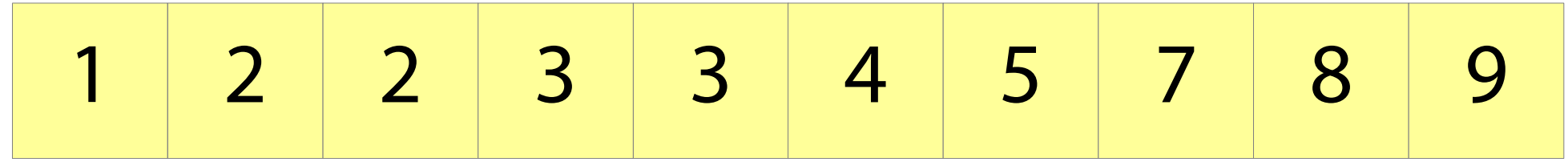

Then we can use *binary search*.

Suppose we want to look for 4. We start by looking at the element half way along the array, which happens to be 3.

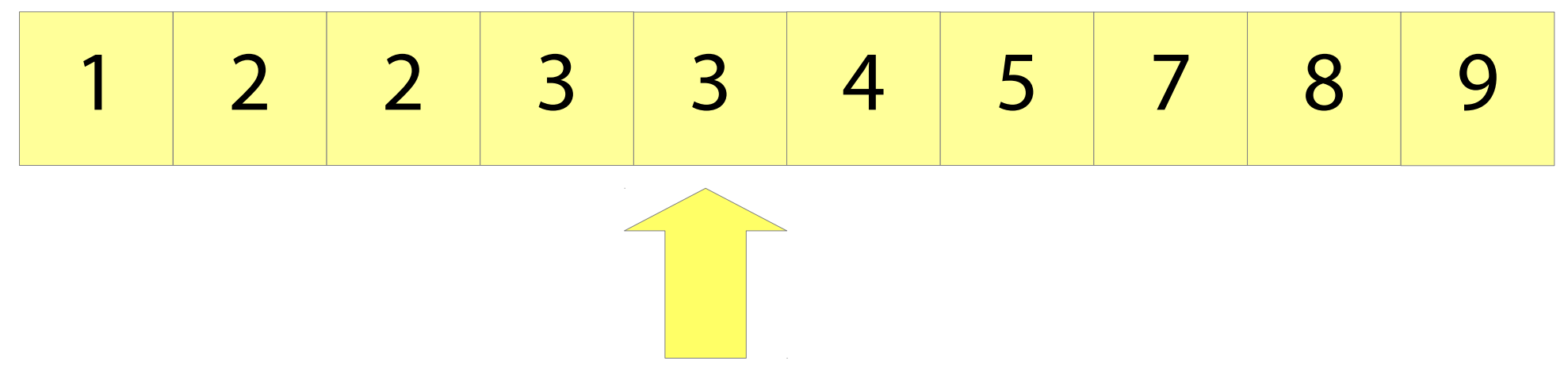

- 3 is less than 4.
- Since the array is sorted, we know that 4 must come after 3.
- We can ignore everything before 3.

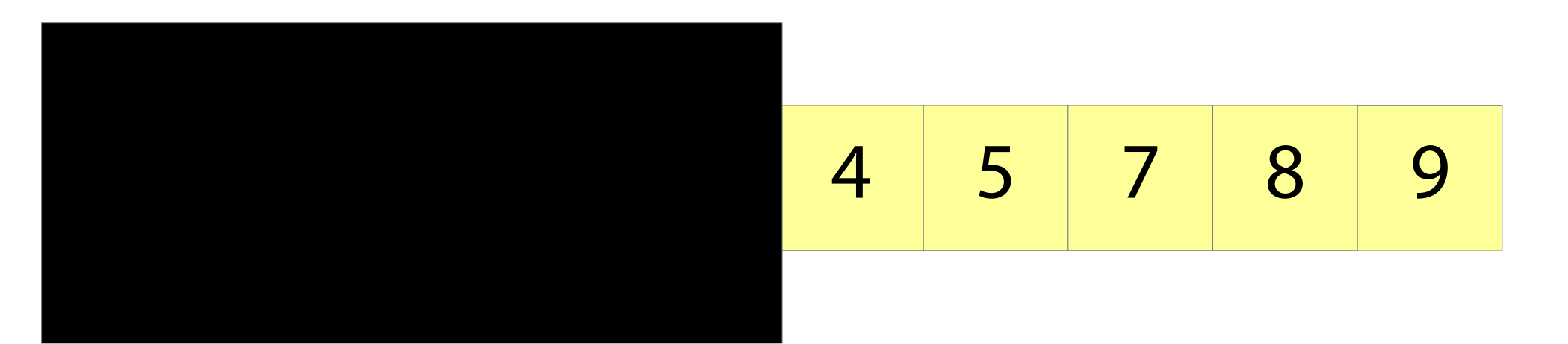

Now we repeat the process.

We look at the element half way along what's left of the array. This happens to be 7.

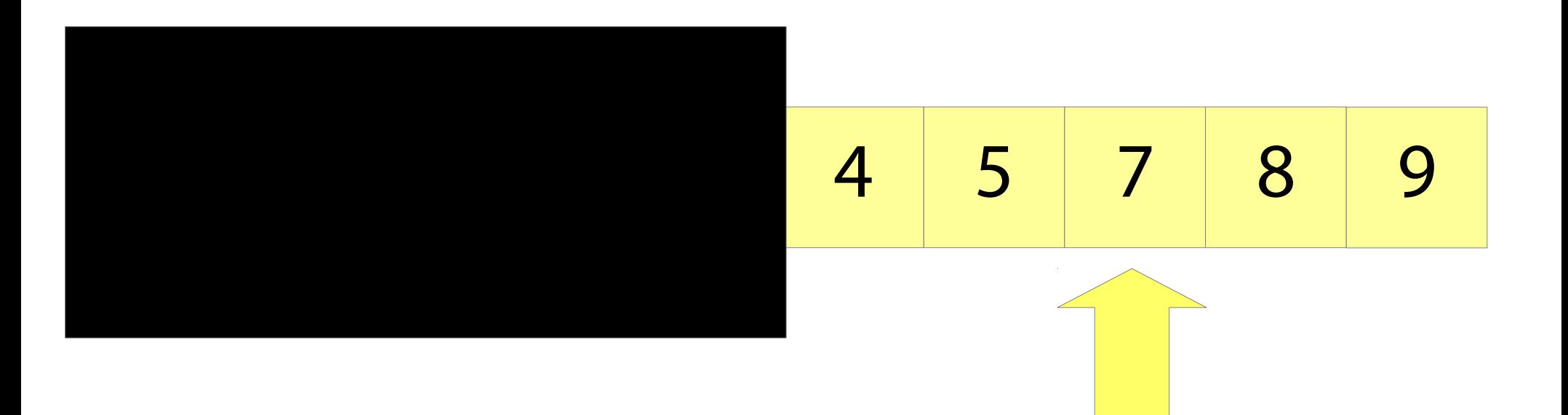

- 7 is greater than 4.
- Since the array is sorted, we know that 4 must come before 7.
- We can ignore everything after 7.

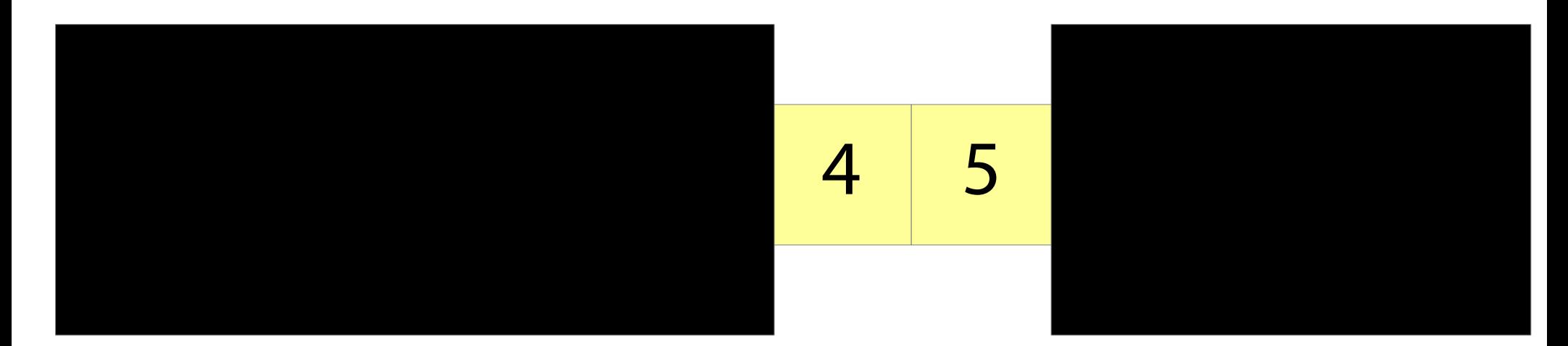

### We repeat the process. We look half way along the array again. We find 4!

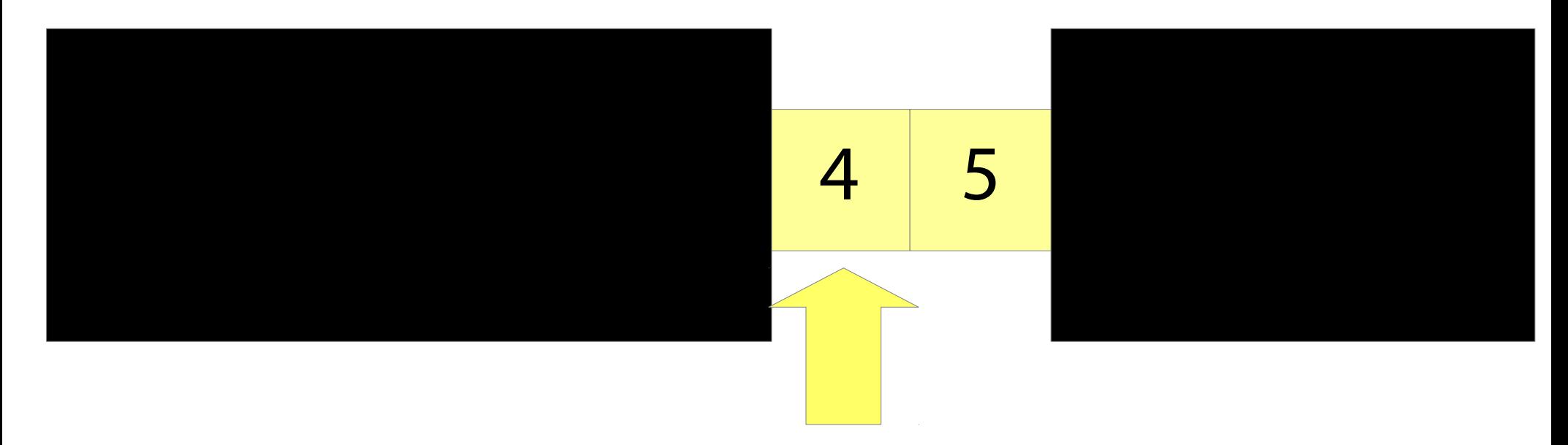

#### Implementing binary search

Keep two indices lo and hi. They represent the part of the array to search.

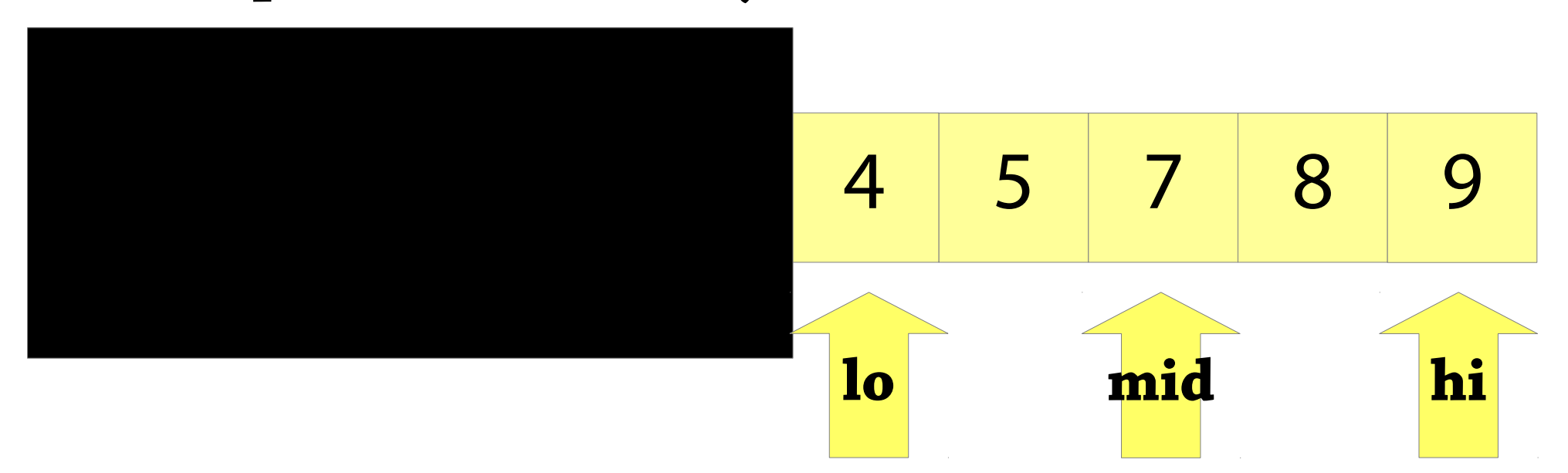

Let mid =  $($ lo + hi) / 2 and look at  $a[\text{mid}]$  – then either set lo = mid+1, or hi  $=$  mid-1, depending on the value of a[mid]

#### Implementing binary search

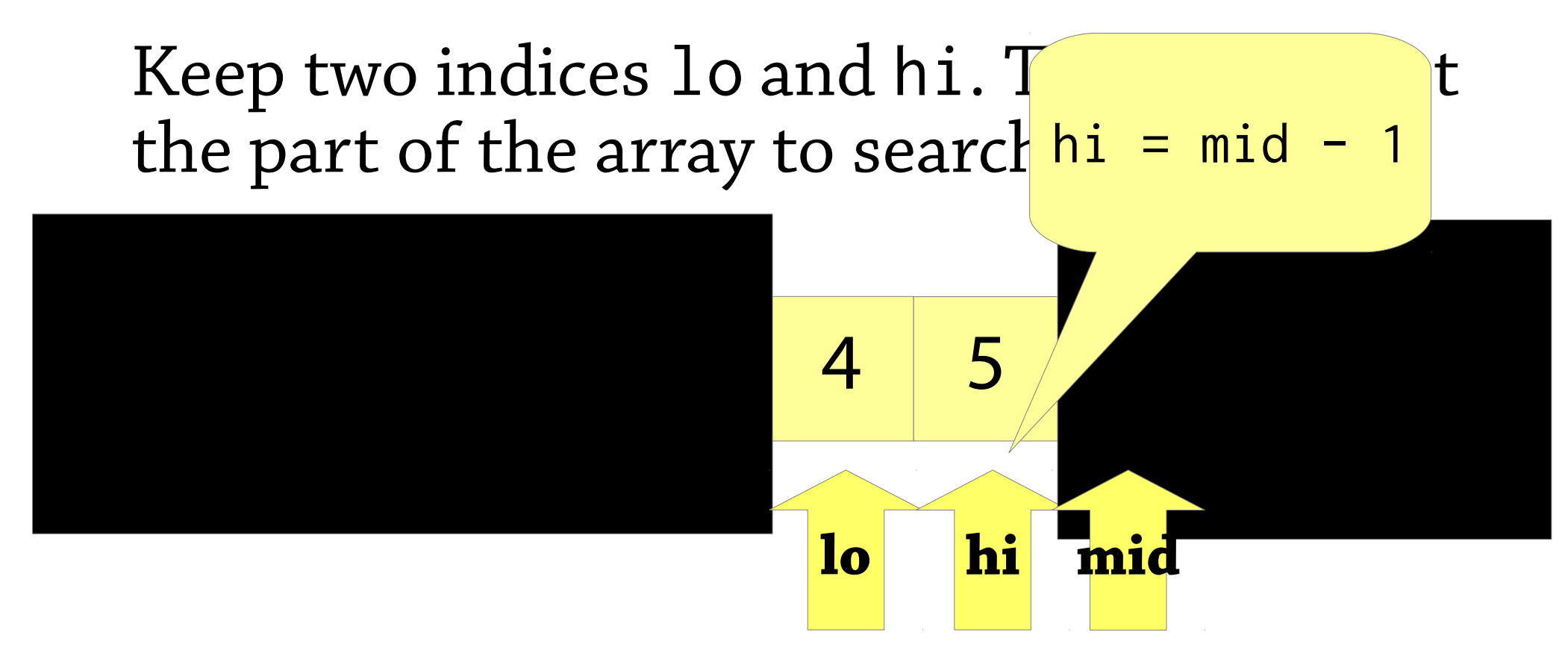

Let mid =  $($ lo + hi) / 2 and look at  $a[\text{mid}]$  – then either set lo = mid+1, or hi  $=$  mid-1, depending on the value of a[mid]

### Performance of binary search

In binary search, we repeatedly:

- Look at one element
- Then halve the part of the array we have to search

With an array of size  $2^{\rm n}$ , after n tries, we are down to 1 element

On an array of size n, need to look at **log<sup>2</sup> n** elements!

 $\log_2 1000000000$  is about 30: 30 tries are enough to find any item in a sorted array of a billion elements (compared to a billion tries for linear search!)

#### Performance – a graph

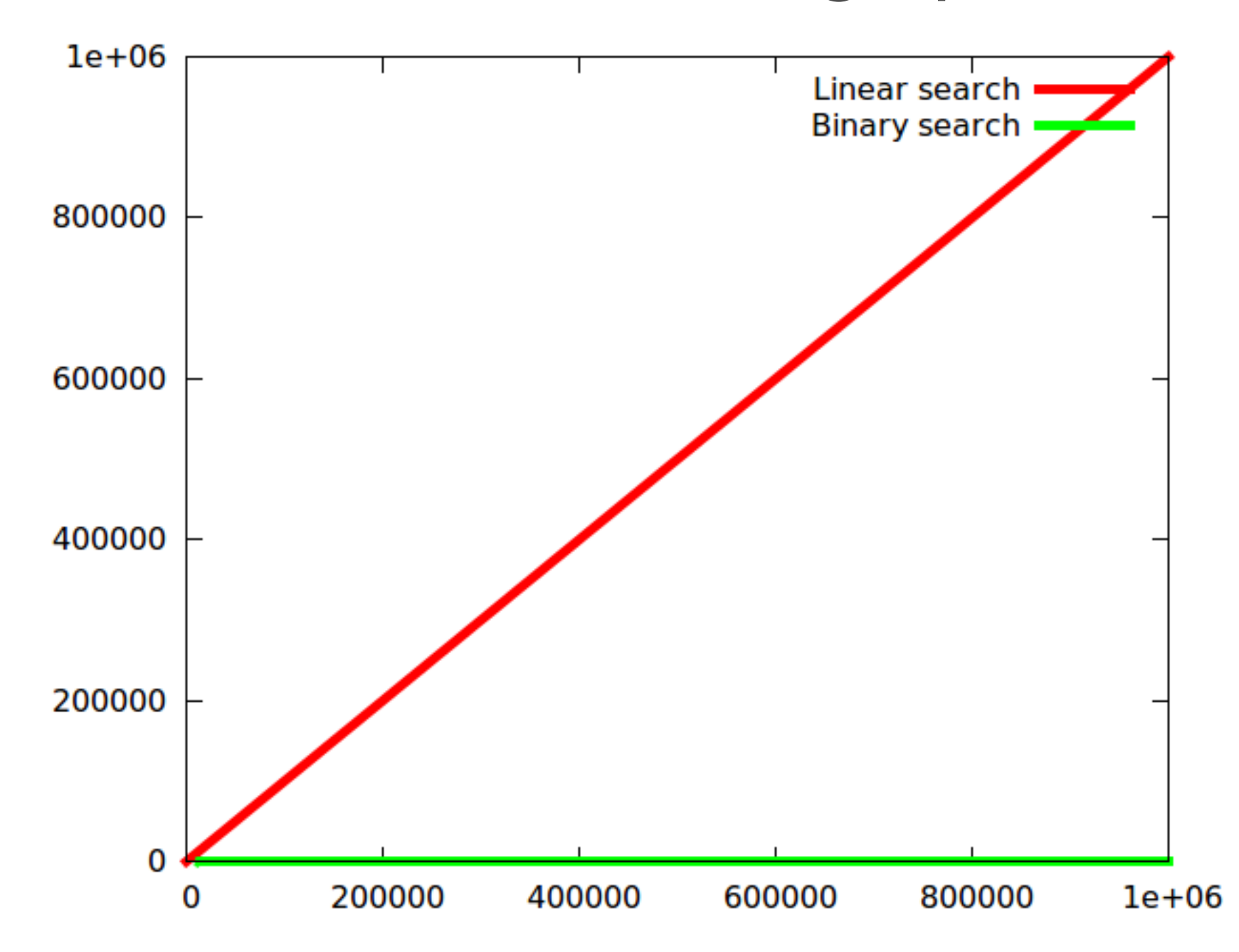

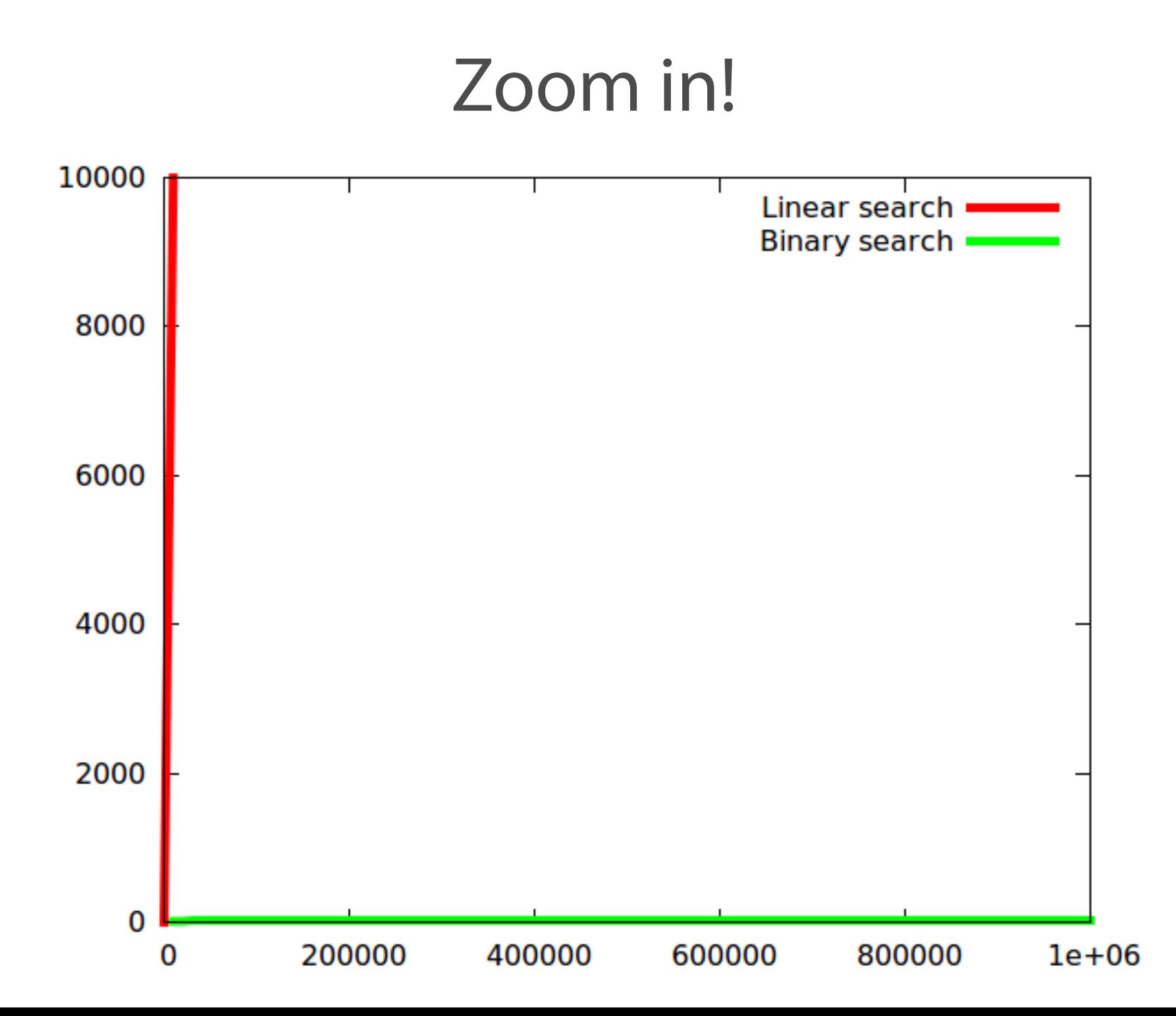

# Big points

Using data structures correctly *simplifies* your program and makes it *faster*

- Simpler: by using appropriate operations, e.g., "add element" (dynamic array) instead of "create new array, copy old array to new array, store element in new array" (plain array)
- Faster: the data structure can do whatever tricks are needed to make the operations it provides fast (e.g. dynamic arrays – doubling size)

Most data structures are based on some simple idea

- Dynamic arrays: keep some slack in the array
- Binary search: halve the search space every time

We can use maths to *predict* the performance of our algorithms (more of this next time)

Reading for today: Weiss 2.4.2-2.4.3 (dynamic arrays), 5.6 (binary search)